## Change from Type k to C (high temperatures) or vice versa

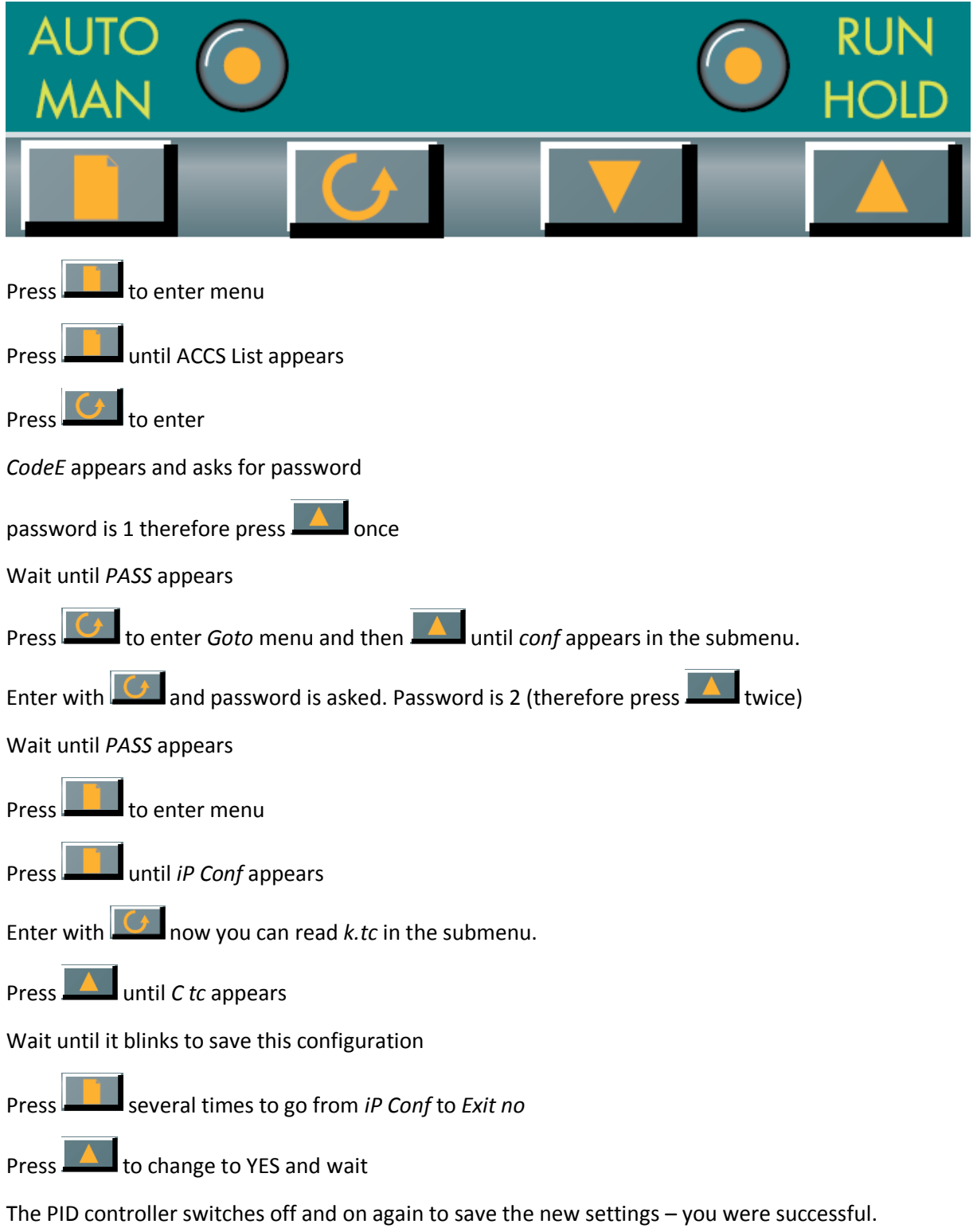